### <span id="page-0-0"></span>Taplint standards coverage

Mark Taylor (Bristol)

IVOA Interop Cape Town

9 May 2016

\$Id: taplint.tex,v 1.7 2016/05/05 10:14:18 mbt Exp \$

Mark Taylor, Taplint standards coverage, IVOA Interop, Cape Town, 9 May 2016 11 11 11 11 11 11 11 11 11 11 11 1

# taplint

### TAP validation suite

- Point it at a TAP service, it tells you what's non-compliant or questionable
- Part of [STILTS](http://www.starlink.ac.uk/stilts/) package
- Runs on the command line, reports output to stdout
- Mainly intended for TAP service developers/operators
- Output intended for humans, but somewhat machine-readable too

### Availability:

• Documentation:

#### <http://www.starlink.ac.uk/stilts/sun256/taplint.html>

(but some output may require explanation from me, or examining the [source code\)](https://github.com/Starlink/starjava/tree/master/ttools/src/main/uk/ac/starlink/ttools/taplint)

• Download:

stable: <http://www.starlink.ac.uk/stilts/> latest: <ftp://andromeda.star.bris.ac.uk/pub/star/stilts/pre/stilts.jar>

### Coverage Overview

#### TAP is complicated

- Embraces lots of different standards; at least:
	- $\triangleright$  **ADQL**: query specification
	- $\triangleright$  VODataService: metadata specification
	- $\triangleright$  VOSI: generic VO service description
	- $\triangleright$  TAPRegExt: TAP-specific service description
	- $\triangleright$  VOTable: table data serialization (result and upload)
	- $\triangleright$  UWS: asynchronous job control
	- $\triangleright$  **DALI:** generic data access service behaviour
	- $\triangleright$  TAP: metadata model, putting it all together
	- ObsCore: observation data model
	- **NOUnits:** metadata constraints
	- **D. UCD:** metadata constraints
	- $\triangleright$  **RegTAP**: relational registry data model

list is not comprehensive; some standards rely on more basic ones e.g. VOResource

- Validating a TAP service relies on validating some/all of the above
- taplint tries (imperfectly) to do it

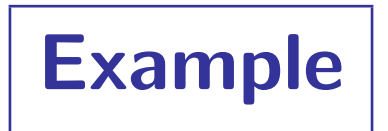

% stilts taplint http://example.com/tap

```
Section TMV: Validate table metadata against XML schema
I-TMV-VURL-1 Validating http://example.com/tap/tables against http://www.ivoa.net/xml/VODataService/VODataServ...
E-TMV-URBH-1 (l.2, c.178): cvc-elt.1: Cannot find the declaration of element 'vosi:tableset'.
E-TMV-BBUE-1 (l.889, c.58): cvc-complex-type.2.2: Element 'dataType' must have no element [children], and the ...
E-TMV-BBUE-2 (l.893, c.58): cvc-complex-type.2.2: Element 'dataType' must have no element [children], and the ...
E-TMV-BBUE-3 (l.897, c.58): cvc-complex-type.2.2: Element 'dataType' must have no element [children], and the ...
E-TMV-BBUE-x (1817 more)
S-TMV-VALI-1 warnings: 0, errors: 1818, fatal: 0
Section TMS: Check content of tables metadata from TAP_SCHEMA
I-TMS-QSUB-1 Submitting query: SELECT principal, indexed, std, "size" FROM TAP_SCHEMA.columns
I-TMS-QGET-1 Query GET URL: http://example.com/tap/sync?REQUEST=doQuery&LANG=ADQL&QUERY=SELECT+principal%2C+in...
E-TMS-RRES-1 TAP response document RESOURCE element is not marked type='results'
E-TMS-CERR-1 Error reading TAP_SCHEMA.columns data [IllegalArgumentException: Column ["size"] does not exist.]
   . . .
```
#### Notes on output:

- Output intended to be read by humans
- Manageable length (repeated messages filtered out)
- Tries to give as much info as possible
- Logs queries as well as reporting errors where possible/practical to aid reproducibility
- Options available for truncating long lines, filtering messages, restricting tests, etc
- Programmatic use is also possible (output is grep-friendly, semi-public API exists)

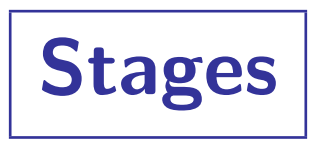

#### Tests performed:

- TMV: Validate /tables endpoint against VODataService schema
- TME: Check content /tables endpoint for consistency
- TMS: Check form and content of TAP SCHEMA tables
- TMC: Compare table metadata from /tables and TAP\_SCHEMA
- CPV: Validate /capabilities endpoint against TAPRegExt schema
- CAP: Check content of /capabilities endpoint
- AVV: Validate /availability endpoint against VOSI schema
- QGE: Make example ADQL queries in sync GET mode
- QPO: Make example ADQL queries in sync POST mode
- QAS: Make example ADQL queries in async mode
- UWS: Test asynchronous UWS/TAP behaviour
- MDQ: Check table query result columns against declared metadata
- UPL: Make example queries with table uploads
- OBS: ObsCoreDM data model

# Validation activities by Standard:

### **Service Availability**

### VOSI

- Read availability document at /availability endpoint
- Validate XML against VOSIAvailability schema

### Service Capabilities

### VOSI

- Read capabilities document at /capabilities endpoint
- Validate XML against VOSICapabilities schema

### **TAPRegExt**

- Validate XML against TAPRegExt schema
- Check declared query languages
	- $\triangleright$  ADQL 2.0 must be present
	- $\triangleright$  Check language features syntax
	- $\triangleright$  Check standard language features match standard
- Check upload declarations
- Check output format declarations
- Check data model declarations, trigger DM-specific validation accordingly

## Job Submission

#### UWS

- Test job lifecycles:
	- $\triangleright$  create/delete; create/abort/delete; create/run, wait for completion
- Check job statuses at different lifecycle stages
- Check job list
- Validate job document
- Check various UWS endpoints are consistent with job document
- Test parameter (re)set/read.
- Check syntax of UWS fields (quote, executionDuration etc)
- Check MIME type of resources

### Data Models

#### **ObsCore**

- Test whether ObsCore data model is declared correctly (including test for pre-erratum TAPRegExt wrong ObsCore ivoid)
- Check table name ivoa.ObsCore
- Check mandatory columns present
- Check column metadata: datatype, UCD, Utype, units
- Check column content: range, legal options, known options, illegal null values
- Supports ObsCore v1.0 (public release) or v1.0/v1.1 (currently pre-release)

#### **TAP**

- Test TAP\_SCHEMA required tables and columns exist
- Check column datatypes
- Check foreign key links are not broken

### Executing Queries

### ADQL

- Queries against TAP\_SCHEMA tables, declared tables, non-existent tables
- Makes basic single-table queries: SELECT \*, SELECT <col-list>, TOP, AS, ...
	- very incomplete coverage of ADQL features!

### TAP

- Runs all tests using sync GET, sync POST and async
- Checks SELECT  $*$  returns column list/types as declared in TAP metadata
- Checks correctly packaged error responses from duff queries
- Checks row overflow signalled correctly
- Checks MAXREC=0 returns metadata-only table
- Checks output has correct MIME type
- Upload queries:
	- $\triangleright$  Check metadata/data content preservation on round trips
	- $\triangleright$  Uses TABLEDATA and BINARY upload serializations
	- $\triangleright$  Uses all different column types
	- $\triangleright$  Doesn't try to break it, too easy to do (weird column names?)

### Table Output

### **VOTable**

- Taplint (re-)uses STILTS votlint code for VOTable validation
- Detect declared/assumed VOTable version
- Check TAP output is required version (VOTable  $1.2+)$
- Version-specific validation of all known versions (1.0, 1.1, 1.2, 1.3)
- Validate against relevant schema (or DTD)
- Handle all known serializations (TABLEDATA, BINARY, BINARY2, FITS)
- Report deprecated elements/attributes
- Report on incorrect namespaces (but validate anyway)
- Check ID/IDREFs (links resolve, no repeated IDs, links meaningful)
- Warn about duplicated column names
- Check TD element contents, PARAM/@value attrs match datatype/arraysize declarations
- Check syntax for real/integer/boolean/array values
- Check nulls are represented legally
- Check **TD** count is as expected in each row
- Check reported **nrows** count is correct

### Table Metadata

### VOSI

- Read tables document at /tables endpoint (currently VOSI 1.0 only)
- Validate XML against VOSITables schema

### VODataService

- Additional checks of XML against VODataService schema; warn but tolerate unknown XML namespaces
- Check for duplicate schema, table or column names
- Check legal syntax for table and column names
- Check contents match TAP\_SCHEMA metadata declaration (schemas, tables, columns, foreign keys)

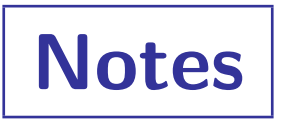

#### taplint operation:

- Works for TAP 1.0. Will take some effort to fix for TAP 1.1 service endpoint reorganisation.
- Tries to continue with tests even if earlier ones fail (where possible)
- Schema validation isn't as easy as it sounds
	- $\triangleright$  Use local copies of IVOA schemas
	- $\triangleright$  Continue validation in presence of missing/incorrect namespaces
	- $\triangleright$  Allow imported namespaces
- No other TAP validators single point of failure?

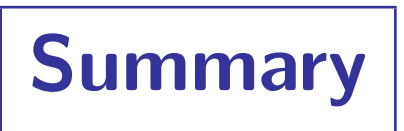

### Coverage of TAP-relevant standards by taplint (STILTS v3.0-6):

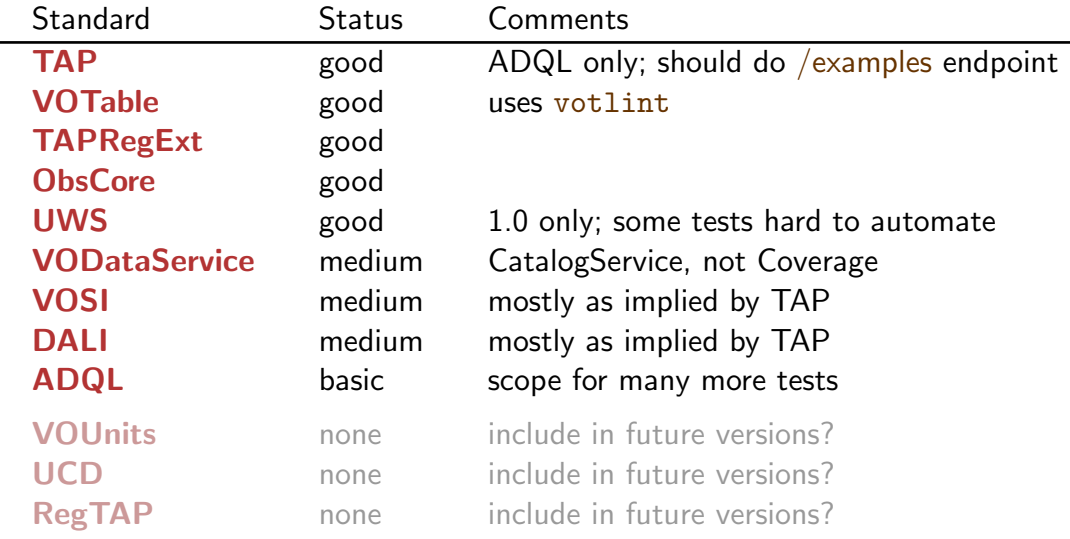

#### Use of validation code outside STILTS/taplint:

- Some taplint stages can be run on their own
- There are some undocumented entry points (main methods)
- votlint is a standalone item for VOTable validation
- It's possible to write a programmatic (java) harness to incorporate taplint or votlint in other validators